## SAP ABAP table TWGVT {Description for layout}

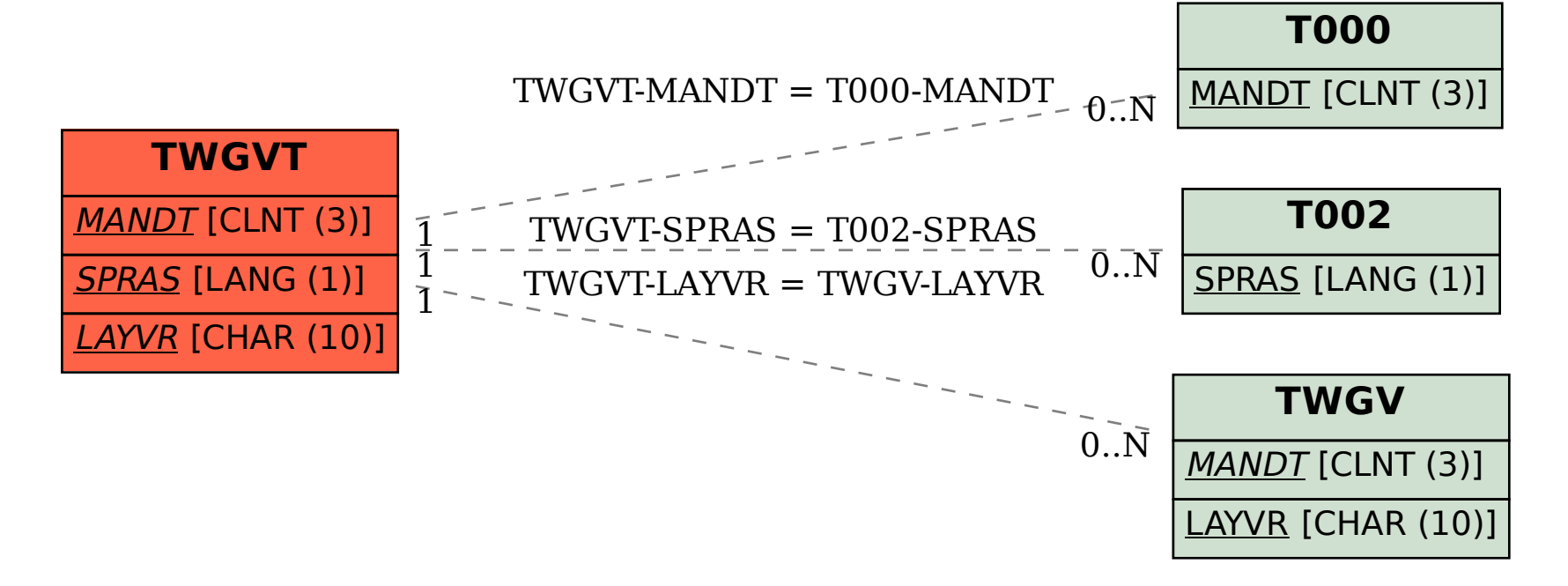